## **Creating a Digital ID in Adobe Pro**

Effective January 25, 2022, all Key Personnel must electronically sign their respective Other Support form for NIH using the electronic signatures software of their choice. One such option is using a Digital ID for the Adobe Digital Signature. Ref: <u>NOT-OD-21-110</u>, <u>Other Support FAQs</u>

## Steps to sign using a Digital ID:

Once the document is completed, convert the word file to an Adobe PDF file.

Select "Tools" and then "Certificates".

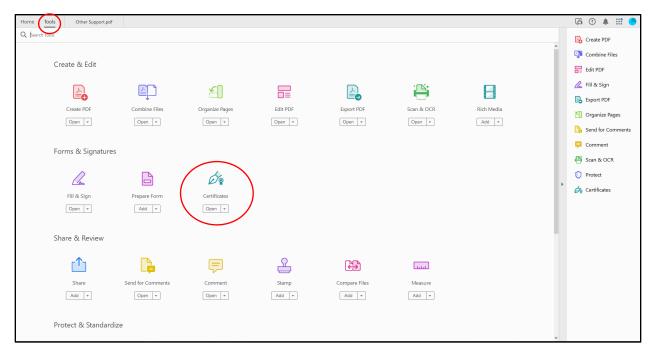

## Select "Digitally Sign" in the new tool bar that opens.

| Home Tools Other Support.pdf × |                                                                                                    |       |
|--------------------------------|----------------------------------------------------------------------------------------------------|-------|
| 🖹 🛧 ବ 🖶 🔍                      | ⑦ ◎ 1 /2 🖡 씐 ⊖ ⊕ 1995 - 📅 🐺 📮 🖉 🖗 🎊 🖞 Ω                                                                               | a 🛛 🕄 |
| Certificates                   | 🗄 Digitally Sign 👌 Time Stamp 🤣 Validate All Signatures 🦓 Certify (Visible Signature) 🦉 Certify (Invisible Signature) | Close |

A box pops up asking you to draw with your mouse where you would like to sign. Select "Okay" and draw the signature box on the signature line.

| Home Tools   | Other Support,pdf × Restricted Research                                                                                                    | Fi 🖓 🌲 🏥 🥚 |
|--------------|----------------------------------------------------------------------------------------------------|------------|
| 🖺 🕁 🕈 🖶      |                                                                                                    | a 🛛 🔒      |
| Certificates | 🔗 Digitally Sign 🕃 Time Stamp 🤌 Validate All Signatures 🎭 Certify (Visible Signature) 👰 Certify (Invisible Signature)                                                                                                    | Close      |
|              | I, PD/PI or other senior/key personnel, certify that the statements herein are true, complete and accurate to the best of my knowledge, and accept the obligation to comply with Public Health Services terms and conditions if a grant is awarded as a result of this application. I am aware that any false, fictitious, or fraudulent statements or claims may subject me to criminal, civil, or administrative penalties. | 「          |
| >            | Adobe Acrobat     Signature:      Date: _XX/XX/XX                                                                                                    | □          |
|              |                                                                                                    | *          |
|              | Page 2 Other Support Format Page                                                                                                    | ~          |

If you already have a Digital ID set up, then you may click continue to use your Digital ID to sign the PDF.

| Home Tools   |                                                                                                    |                                                 |                             |              |              |              |                           |                                    |                                                     |  |    |
|--------------|----------------------------------------------------------------------------------------------------|-------------------------------------------------|-----------------------------|--------------|--------------|--------------|---------------------------|------------------------------------|-----------------------------------------------------|--|----|
| □ ☆ ゆ (      |                                                                                                    |                                                 |                             | ▶ ⊕ ⊖        |              | - <b>F</b> 4 | ð. D                      | Û Q                                |                                                     |  | 0  |
| Certificates |                                                                                                    |                                                 |                             |              |              |              |                           |                                    |                                                     |  | se |
|              | I, PD/PI or c<br>accurate to<br>Services ter<br>that any fals<br>administrativ<br>*Signature:<br>Date: _XX/X | the best<br>rms and<br>se, fictition<br>ve pena | Sign with a<br>Choose the I | a Digital ID | <br>signing: | ID Cancel    | (Refresh)<br>View Details | <sup>2</sup> ubli<br>. I a<br>mina | mplete and<br>ic Health<br>m aware<br>al, civil, or |  |    |

If you do not have a Digital ID already set up, you will be asked to create one. Select, "Create a new Digital ID" and then "Continue".

| Home Tools adobe_signatures.pdf Othe                         |                                                                                                    | 🔽 🖓 🔺 III 🥭 🖆    |
|--------------------------------------------------------------|----------------------------------------------------------------------------------------------------|------------------|
| B 🛧 🕈 🖥 🔍 🕥                                                  | © _2 / 2 ▶ ⊕ ⊖ ⊕ _55% + ¦¦ = Ţ   ₽ ∠ & ₺ î Q                                                              | a 🛛 Q            |
| Certificates                                                 |                                                                                                    | Close            |
| I, PD/PI or other<br>accurate to the be<br>Services terms at | bighal ID are issued by Use a Signature Creation Device Configure a smart card or token connected to your |                  |
| *Signature:                                                  | on secure devices like smart computer minal, civil, or                                                    | 9<br>日 49<br>早 約 |
| Date: _XX/XX/XX                                              | 3 Cancel Continue                                                                                         | 0<br>60<br>~6    |
|                                                              |                                                                                                    | ļ                |

Select "Save to File" and then "Continue".

| Home Tools adobe_signatures.pdf Other Su                                                                   |                                                                                                    |        |
|----------------------------------------------------------------------------------------------------|----------------------------------------------------------------------------------------------------|--------|
| B ☆ ↔ ■ ④ • ● ●                                                                                            | _2 / 2 🕨 🕘 🕀 156% → 📅 🐺 📮 🖉 🕼 🖓 🗍 🖓                                                                                                    | a 🛛 🖓  |
| Certificates                                                                                               |                                                                                                    | Close  |
| I, PD/PI or other se                                                                                       | Select the destination of the new Digital ID × Digital IDs are typically issued by frusted providers Save to File Save the Digital ID to a file in your computer Complete and                                                                                                    |        |
| accurate to the bes<br>Services terms and<br>that any false, fictiti<br>administrative pena<br>*Signature: | that assure the validity of the identity of the identity of th |        |
| Date: _XX/XX/XX_                                                                                           | (? Back Continue                                                                                                    | 0<br>0 |
|                                                                                                    |                                                                                                    |        |

Fill out the information needed in the box that appears. Select "Continue".

| Home Tools a | adobe_signatures.pdf Other                                                                                    | Support.pdf ×                                                                                                    |                                                                                                    |                                                                                                    |                                                                     |              |
|--------------|----------------------------------------------------------------------------------------------------|----------------------------------------------------------------------------------------------------|----------------------------------------------------------------------------------------------------|----------------------------------------------------------------------------------------------------|---------------------------------------------------------------------|--------------|
| 🖹 🕁 🕈 🖶      |                                                                                                    | J _2 / 2 🖡 🖑 (                                                                                                    |                                                                                                    |                                                                                                    | D 🖬 Q                                                               |              |
| Certificates |                                                                                                    |                                                                                                    |                                                                                                    |                                                                                                    |                                                                     | Close        |
|              |                                                                                                    | Create a self-signed Di                                                                                                    | gital ID                                                                                                    |                                                                                                    | ×                                                                   | ^ <b>P</b> a |
|              | I, PD/PI or other s<br>accurate to the be<br>Services terms an<br>that any false, ficti<br>administrative per | Creating the self-signed<br>Digital ID.<br>Digital IDs that are self-<br>signed by individuals do not<br>provide the assurance that | Name<br>Organizational Unit<br>Organization Name<br>Email Address<br>Country/Region<br>Key Algorithm<br>Use Digital ID for | Enter Name<br>Enter Organizational Unit<br>Enter Organization Name<br>Enter Email<br>US - UNITED STATES<br>2048-bit RSA<br>Digital Signatures | , complete and<br>Public Health<br>. I am aware<br>minal, civil, or |              |
|              | Date: _XX/XX/XX                                                                                               | 0                                                                                                    |                                                                                                    | Back                                                                                                    | Intinue                                                             | 0<br>63<br>6 |

Save the self-signed Digital ID to your preferred file location and create a password. Select "Save".

|                                              |                                                                                                    | 🖓 🕐 🐥 🎫 🍊    |
|----------------------------------------------|----------------------------------------------------------------------------------------------------|--------------|
| ●<br>●<br>●                                  |                                                                                                    | a 🛛 Q        |
|                                              |                                                                                                    | Close        |
|                                              | Save the self-signed Digital ID to a file X                                                                                      | ^ <b>P</b> o |
| I, PD/PI or o<br>accurate to<br>Services ter | the best Digital ID. You will need this password again to use the Public Health                                                  | 6.<br>12.    |
| that any fals<br>administrativ               | e, fictiti Save the Digital ID file in a known location so that you Apply a password to protect the Digital ID: minal, civil, or | 50           |
| *                                            | Confirm the password:                                                                                                    | ļ.           |
| *Signature:                                  |                                                                                                    | ë            |
| Date: _XX/X                                  |                                                                                                    | 0            |
|                                              | Back Save                                                                                                    | Ć,           |
|                                              |                                                                                                    | Po           |
|                                              |                                                                                                    |              |
|                                              |                                                                                                    | v            |

| Home Tools add | obe_signatures.pdf Other Sup                                                                                                    | port.pdf ×                                                                                                    | 🖓 🛈 🔺 iii 🧶 |
|----------------|----------------------------------------------------------------------------------------------------|----------------------------------------------------------------------------------------------------|-------------|
| 🖹 🌣 🕈 🖶        |                                                                                                    | _2_/2 🔭 🖑 ⊖ ⊕ _155% → 📅 🐺 📮 🖉 🎪 🖏 🗊 Q                                                                                                    | a 🛛 Q       |
| Certificates   |                                                                                                    |                                                                                                    | Close       |
|                | I, PD/PI or other set<br>accurate to the best<br>Services terms and<br>that any false, fictiti<br>administrative pena<br>*Signature: | Sign as<br>Appearance Standard Text<br>Digitally signed<br>by<br>Date: 2023.04.17<br>11:34:33 -05'00'<br>Lock document after signing<br>Review document content that may affect signing<br>Review (Sign) |             |

Congratulations! You created your digital ID. You many now electronically sign PDF's.

Once you sign, you will be asked where to save the file. You may save in your preferred location.

| A Save As                                                          |                                       |         |           |           |                | ×       |
|--------------------------------------------------------------------|---------------------------------------|---------|-----------|-----------|----------------|---------|
| $\leftarrow$ $\rightarrow$ $\checkmark$ $\uparrow$ $>$ $>$ This PC |                                       |         |           |           | ✓ ບ , Search 1 | 'his PC |
| Organize 💌                                                         |                                       |         |           |           |                | s • 🔞   |
| ^                                                                  | Folders (7)                           |         |           |           |                |         |
|                                                                    | 3D Objects                            | Desktop | Documents | Downloads | Music          |         |
|                                                                    | Pictures                              | Videos  |           |           |                |         |
|                                                                    | Devices and drives (1)                |         |           |           |                |         |
|                                                                    | Windows (C:)<br>354 GB free of 476 GB |         |           |           |                |         |
|                                                                    | Vetwork locations (1)                 |         |           |           |                |         |
| 🗸 🍠 This PC                                                        | AITS Shares (S:)                      |         |           |           |                |         |
| > 3D Objects                                                       | 9.94 GB free of 9.98 GB               |         |           |           |                |         |
| > Desktop                                                          |                                       |         |           |           |                |         |
| > 🛅 Documents                                                      |                                       |         |           |           |                |         |
| > 🖊 Downloads                                                      |                                       |         |           |           |                |         |
| > 🎝 Music                                                          |                                       |         |           |           |                |         |
| > 📰 Pictures                                                       |                                       |         |           |           |                |         |
| > 🔣 Videos                                                         |                                       |         |           |           |                |         |
| > 🔩 Windows (C:)                                                   |                                       |         |           |           |                |         |
| > 🥪 AITS Shares (S:)                                               |                                       |         |           |           |                |         |
| > 😻 Network                                                        |                                       |         |           |           |                |         |
| File name: Other Suppo                                             | ort                                   |         |           |           |                | ~       |
| Save as type: Adobe PDF F                                          | Files (*.pdf)                         |         |           |           |                | ~       |
| Canita                                                             |                                       |         |           |           |                |         |
| Settir                                                             | ngs                                   |         |           |           |                |         |
| ∧ Hide Folders                                                     |                                       |         |           |           | Save           | Cancel  |

Once signed, your digital ID (electronic signature) will appear on the PDF, wherever you placed the signature box.

| Home                | Tools        | adobe_signatures.pdf  | Other Support.pdf ×                                                                                                    | 🔁 ? 🌲 🔛         | : 🔴      |
|---------------------|--------------|-----------------------|----------------------------------------------------------------------------------------------------|-----------------|----------|
|                     | ራ ዮ          | <b>e</b> ©            | ⑦ ④ 2 / 2 ト ⑦ ⊖ ⊕ 155% · ☐ · ♥ □ 0 0 0 0 0 0 0 0 0 0 0 0 0 0 0 0 0 0                                                                                                   | <i>2</i>        | <b>Q</b> |
| Certifi             | cates        |                       | 🔗 Digitally Sign 🚯 Time Stamp 🔗 Validate All Signatures 🐘 Certify (Visible Signature) 🦉 Certify (Invisible Signature)                                                  | C               | Close    |
| si <mark>کیک</mark> | gned and all | signatures are valid. |                                                                                                    | Signature Panel | ) 🖪      |
|                     |              |                       |                                                                                                    |                 | ^ 📭      |
|                     |              |                       |                                                                                                    |                 | B        |
|                     |              |                       |                                                                                                    |                 | l.       |
|                     |              |                       | other senior/key personnel, certify that the statements herein are true, complete and the best of my knowledge, and accept the obligation to comply with Public Health |                 | B        |
|                     |              | Services te           | ms and conditions if a grant is awarded as a result of this application. I am aware                                                                                    |                 | 50       |
|                     |              |                       | se, fictitious, or fraudulent statements or claims may subject me to criminal, civil, or ve penalties.                                                                 |                 | C,       |
| ×                   |              | aarninotrat           |                                                                                                    |                 | Þ        |
|                     |              |                       | Digitally signed by<br>Date: 2023.04.17 11:38:51 -05'00'                                                                                                    |                 | ÷        |
|                     |              | *Signature:           | Date: 2023.04.17 11:58:51 -05 00                                                                                                    |                 | 0        |
|                     |              | Date: _XX/            | <x td="" xx<=""><td></td><td>Óq</td></x>                                                                                                    |                 | Óq       |
|                     |              |                       |                                                                                                    |                 | ん        |
|                     |              |                       |                                                                                                    |                 |          |
|                     |              |                       |                                                                                                    |                 |          |
|                     |              |                       |                                                                                                    |                 | ~        |